**S.N.D.T. Women's University**

**P.G. Diploma in Travel and Tourism**

**S.N.D.T. Women's University 1, NathibaiThackersey Road,**

**Revised Syllabus 2017-18**

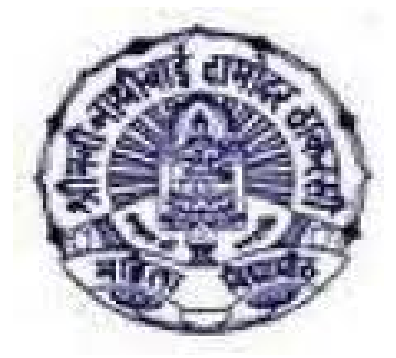

**Mumbai – 400 020**

## **LIST OF CONTENT**

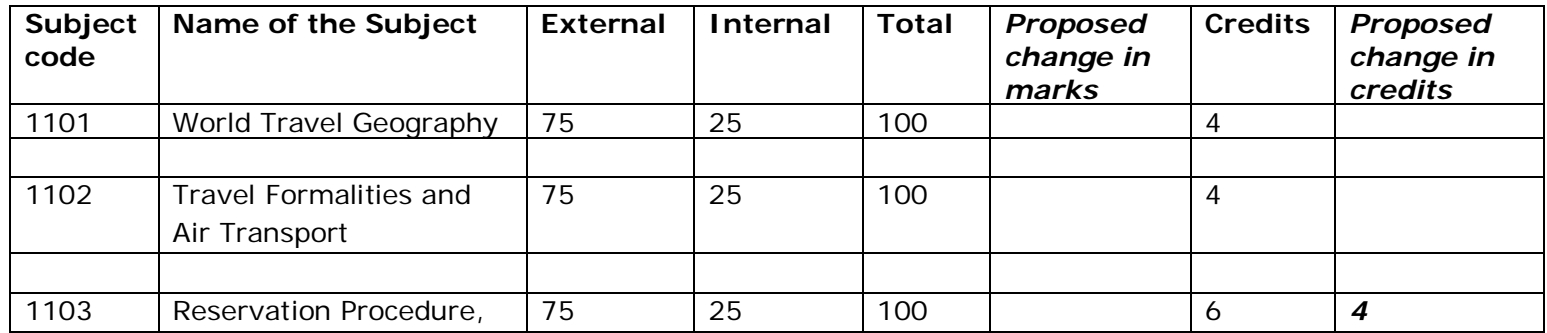

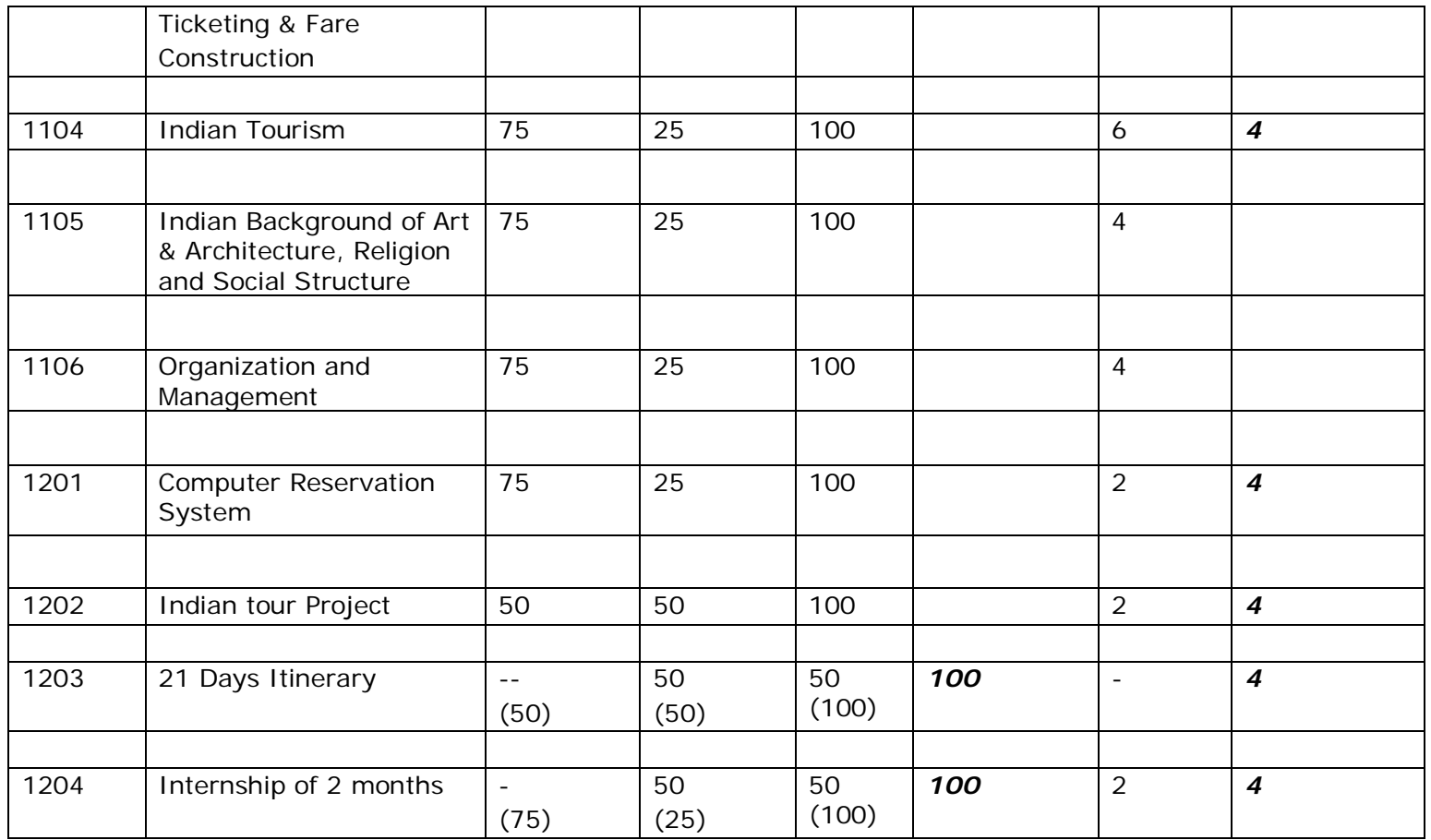

Please see changes in italics.

Total credits- 40

Minimum 40% is required in both internal and external separately for passing in each subject.

## **Subject code- 1101 World Travel Geography**

### **Introductions**

Tourism Generates income including foreign exchange & employment, with minimum investment. In modern times of globalizations & liberalizations, this service industry has gained considerable importance. This course will enlighten students about tourism industry, its relation with Geography and various travel options around the world.

## **Objectives:-**

To expose students by learning process to realities of the world of tourism.

To acquaint students with

- A) Continents & Oceans of the world
- B) Places of tourist attractions around the world
- C) World Geography and its importance in Tourism Industry
- D) Various modes of Travel options in Tourism Industry

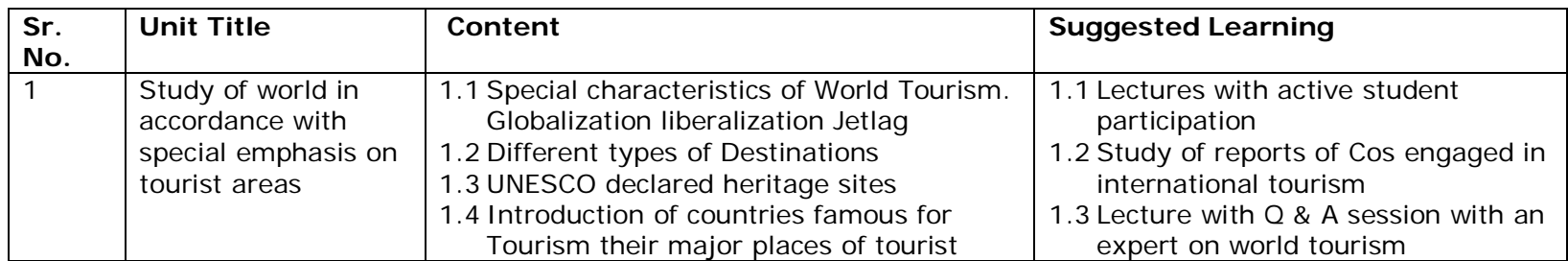

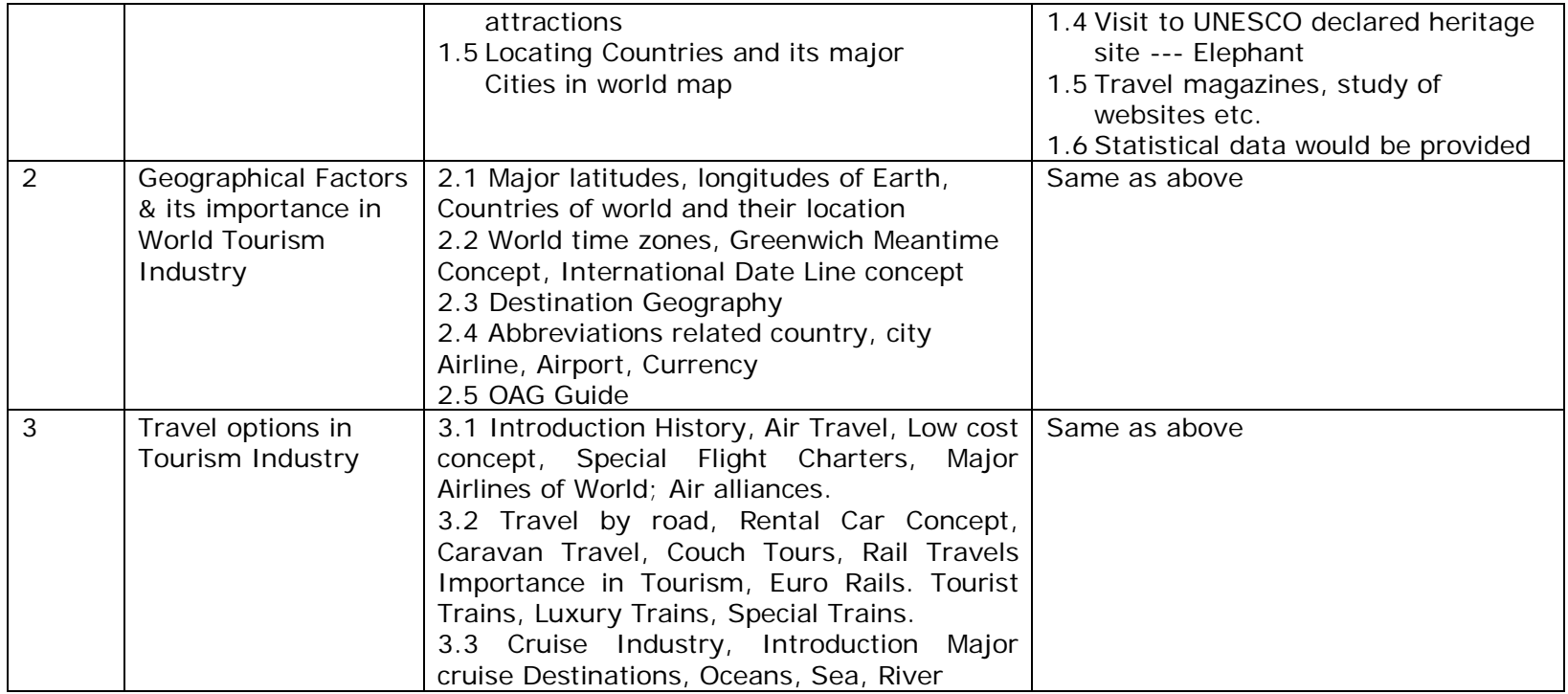

Assignments and References:

- Travel magazines such as GEO, Traveler etc. (Outlook group of magazines)
- Study of world map
- Study of annual report of companies which work for world tourism
- Regular reading of news papers
- Tourist literatures of travel companies such as pamphlets, brochures
- Travel books published by Outlook
- Use of websites and internet
- Nath, Ran : successful tourism fundamentals of tourism sterling publishers private ltd, New Delhi, 2008

# **Subject code- 1102 Travel Formalities and Air Transport**

### **Introductions**

This course aims at introducing the learners to important features for the Domestic as well as International Air Transport.

### **Objectives**

- a. Understand the basic features of travel industry
- b. Understand the trade organizations related to travel industry
- c. Gain information / knowledge about essential travel documents
- d. Understand the procedure of travel and tourism infrastructure
- e. Develop the confidence to guide clients the important the important details for their safe and secure journey.

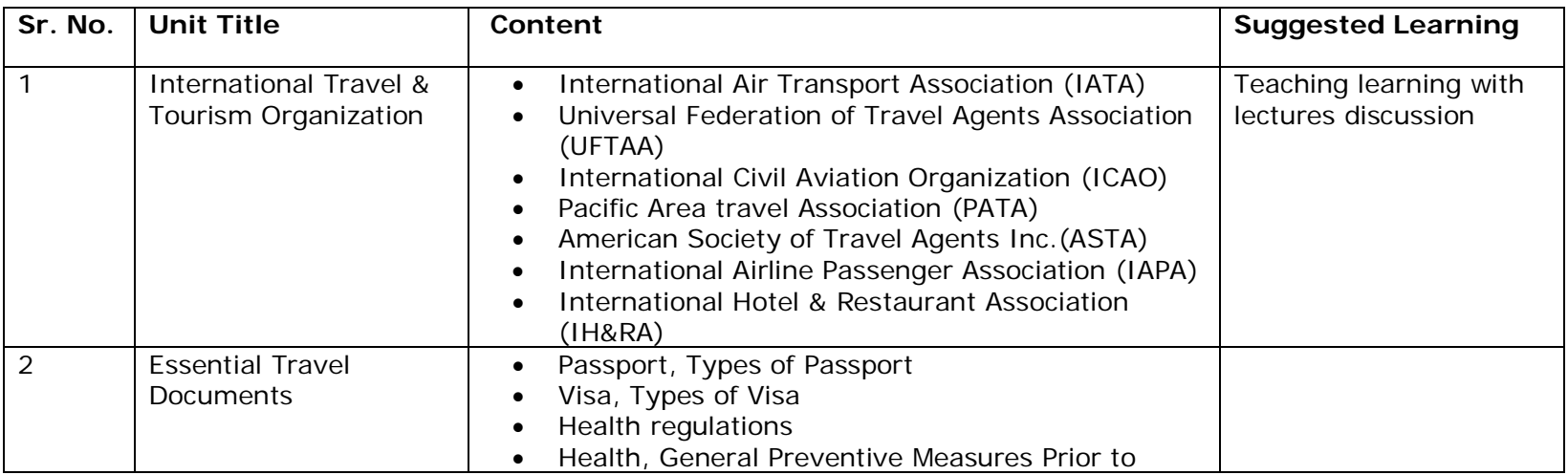

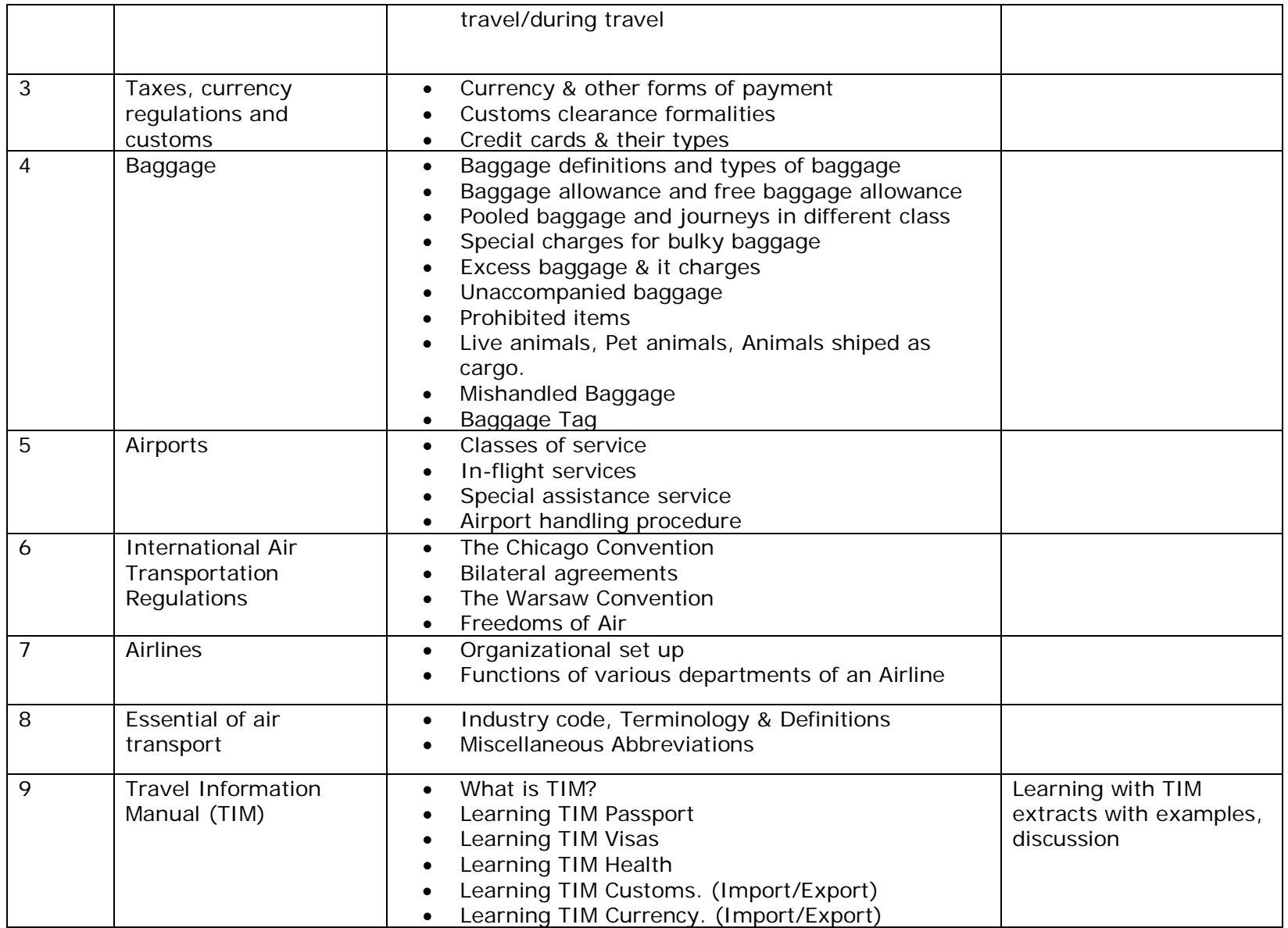

#### **Assignments and References**: - Government sites

- 1. Check the passport office website and get the information on how to apply for passport renewal, change of address, etc
- 2. Visit a travel agency and get the information on Visa processing for U.K.Singapore
- 3. Visit I.T.D.C. or M.T.D.C. to understand the operating methods and make the report
- 4. Find out the information on common vaccinations to be taken for international travel and make the report
- 5. Find out information on restricted areas in India and make the report

## **Subject code- 1103 Reservation Procedure, Ticketing and Fare Construction**

#### **Introductions:-**

This course aims at introducing the learners to the basics of fare calculation and its rule for international travel. It also gives basic knowledge of manual ticketing.

#### **Objectives:-**

- a. Understand the basics features of IATA Geography.
- b. Understand the different types of journey.
- c. Understand the fare selection criteria and fare calculation
- d. Gain knowledge to solve one way and return journeys
- e. Understand the special fares and learn the selection criteria
- f. Understand the various types of Traffic documents and introduction of E-ticket

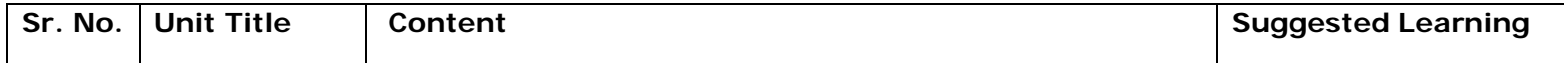

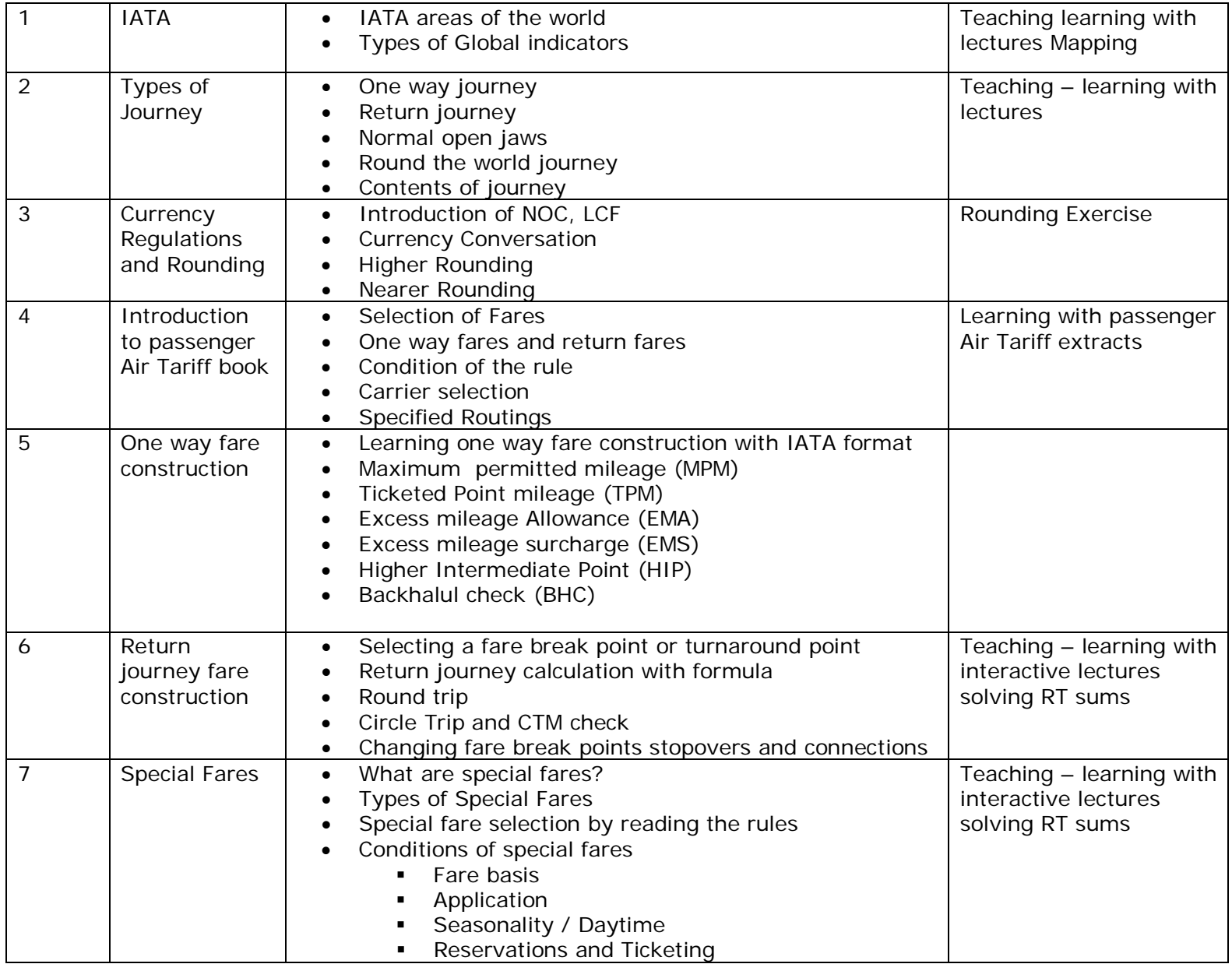

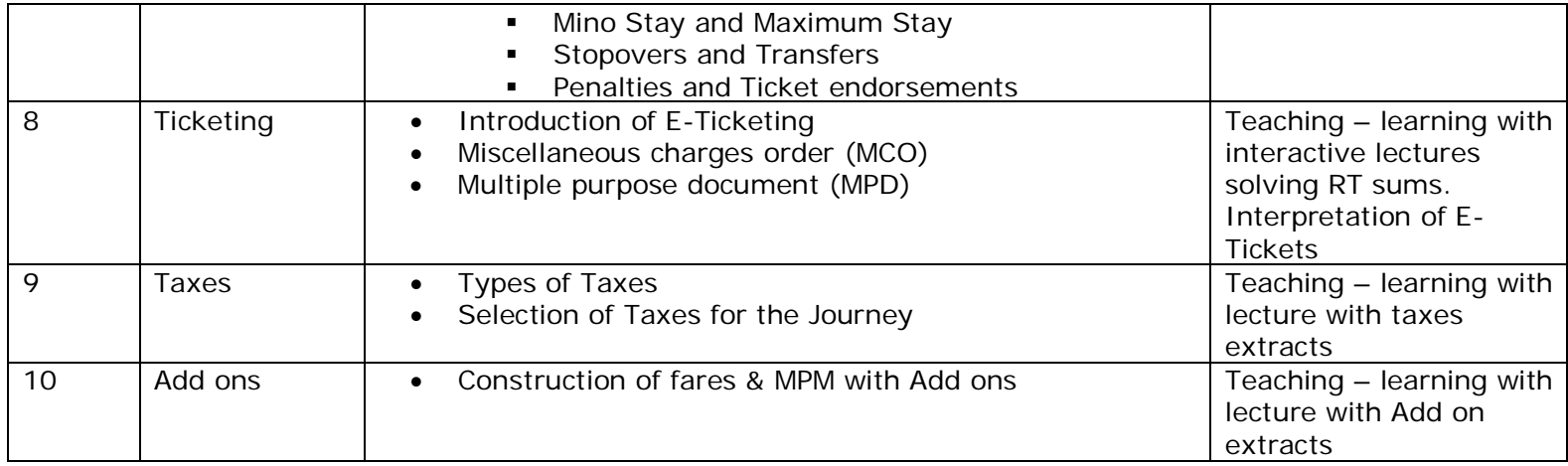

**Assignments and Reference**–Government sites, annual reports of travel agencies

- 1. Check the travel websites (any 3) and find out the best available fares for the given sector and make the report
- 2. Visit a travel agency or travel website and find out the common taxes to be paid for embarkation from India.
- 3. One-way journey test
- 4. Return journey test
- 5. Special fares test

# **Subject code- 1104 Indian Tourism**

## **Introductions**

This course aims at introducing the learners to a critical inquiry into the tourism industry.

## **Objectives:-**

- a. Understand the origin and development of travel and tourism industry
- b. To examine major topics concerning different aspects and level of tourism in a developing country like owns
- c. To produce reliable information which will impart a good number of instruction on various aspects of tourism
- d. Understand the value of travel industry and consciously apply those in practice

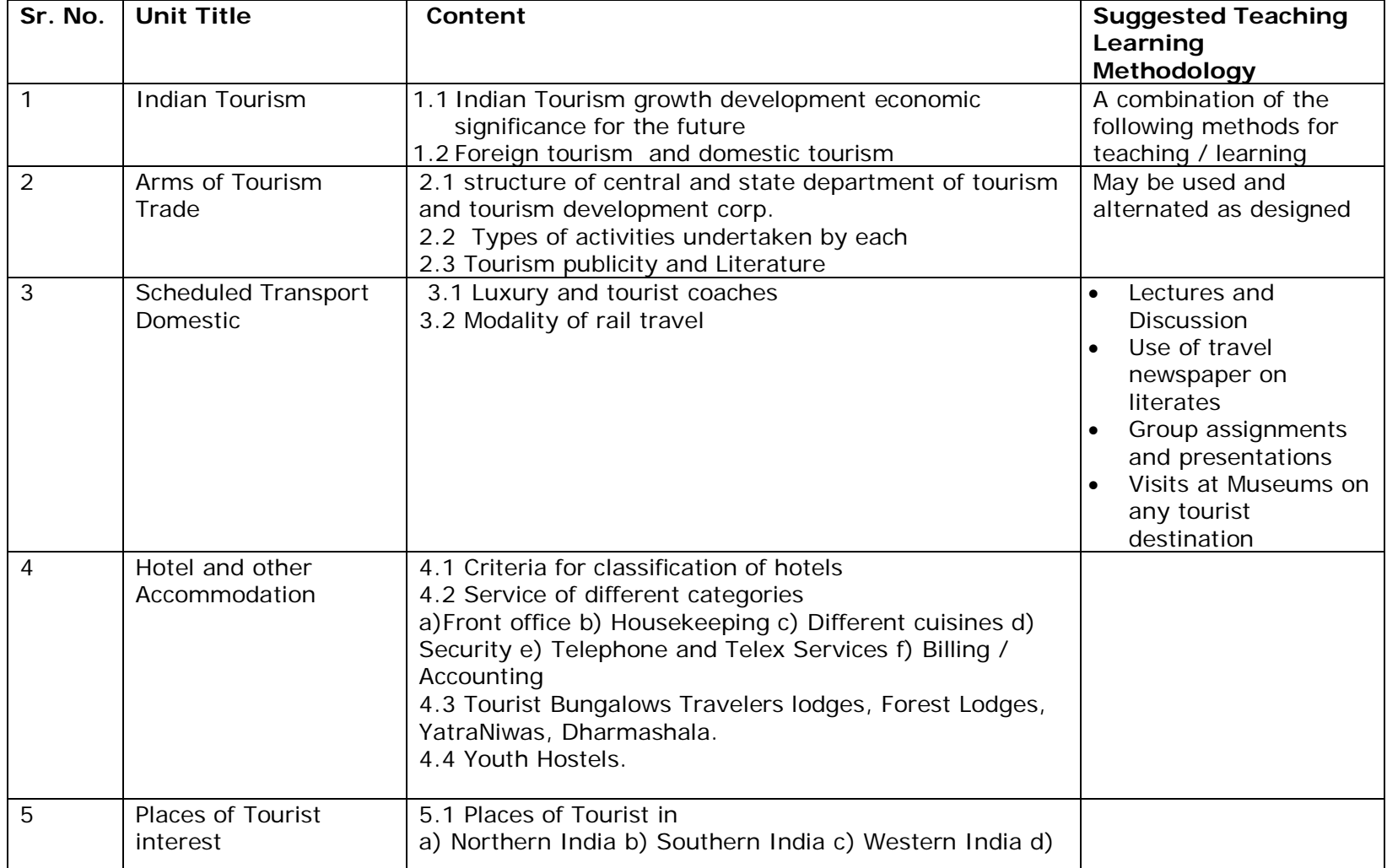

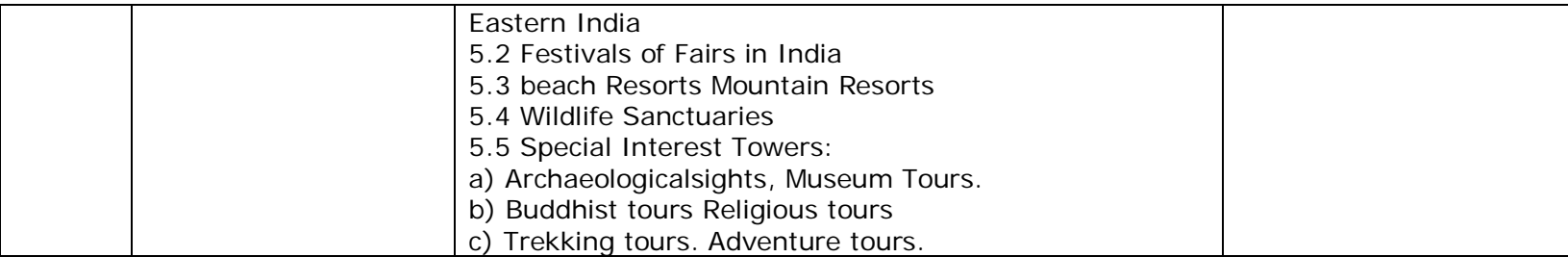

#### **Assignments**:

- Conducting assessment survey for heritage sights in Mumbai
- Find out the steps for activities undertaken by central our state department for promoting tourism industry
- Visit a travel agency and observe the operation of their services like type of accommodation and amentias which offered by them.
- To prepare 10 days itinerary-tour programme on any three states

#### **References:**

- Bhatia, A.K. : Tourism Development- Principals and practices sterling publishes private ltd, New Delhi, 1986
- Seth, Pran: Successful tourism management- Tourism practice sterling publishers private ltd, New Delhi, 1997
- NegiJamohan : Tourism and travel concepts and principals Gitanjali publishing house, New Delhi, 1990
- Marwah, Ganguli, Sheety: Travel and Tourism, VipulPrakashan Mumbai, 2001
- Seth Pran: Successful tourism Management- Fundamentals of Tourism, Sterling publisher's private ltd. New Delhi 1997

# **Subject code- 1105**

# **Indian Background of Art and Architecture, Religion and Social Structure**

## **Introductions:-**

This course aims at introducing the learners to a critical inquiry into the growth of Indian Architecture and Social and cultural changes in India.

## **Objectives:-**

- a. Understand the Art and Architectural Monuments in India
- b. Gain information about contemporary background of cultural and social structure.
- c. Understand the value of travel industry and consciously apply those in practice.

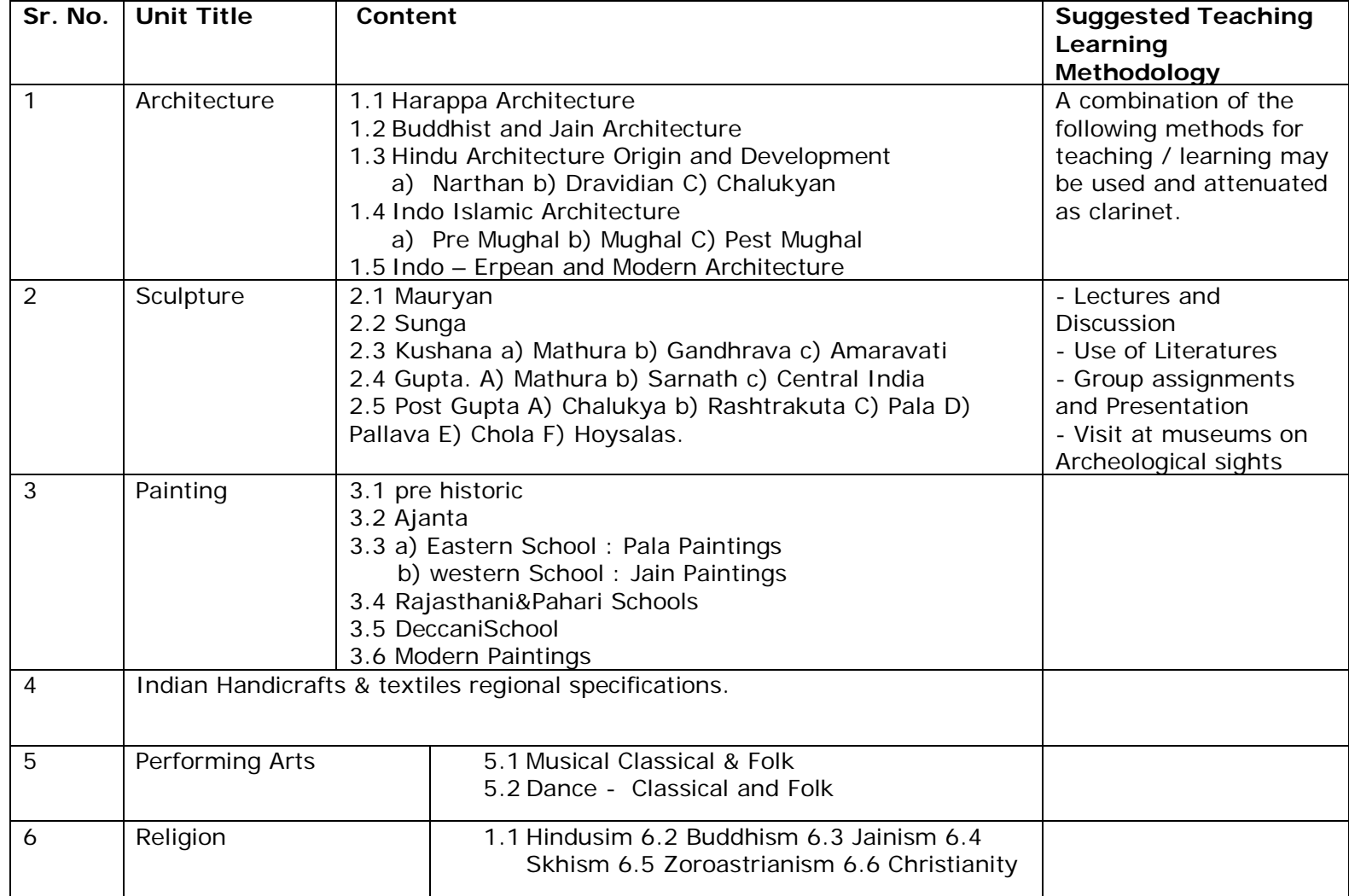

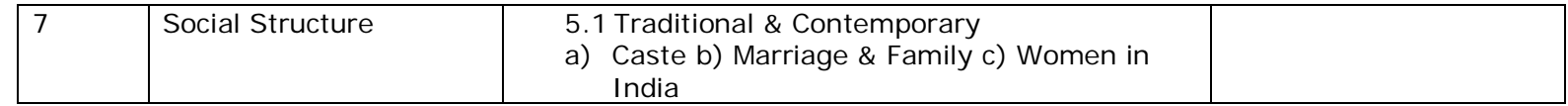

Assignments:-

- Visit any archeological sights like- Karla-Bhaja- ElephantaKanheri caves as a tourism point of view.
- Study traditional Indian Art and get Report on Rajasthani paintings
- Write a report on Indian textile and handicraft which is a source of promoting tourism economy
- Visit any three Museums in Mumbai and get the information about it and make study of its utilization in tourism industry

References: -

- Tomary, Edith:- History of fine Arts, Orient Longmans ltd, London, 1968
- Basham, A.L.: The wonder that was India, Macmillan Publish., Ltd, London, 2001
- Marwah, Gunguli, Shetty:- Travel &Tourism, VipulPrakashan, Mumbai, 2001

## **Subject code- 1106**

## **Organization and Management**

#### **Introductions**

This course aims at introducing the learners to important to the new insights in the Travel field.

### **Objectives**

- 1. Understand the concept of organizing.
- 2. Understand the concept of management.
- 3. Understand the skills required to survive in the travel industry.
- 4. Understand the socio-economic significance of tourism industry.
- 5. Understand the working of travel agencies.

6. Gain familiarity with reservation procedure.

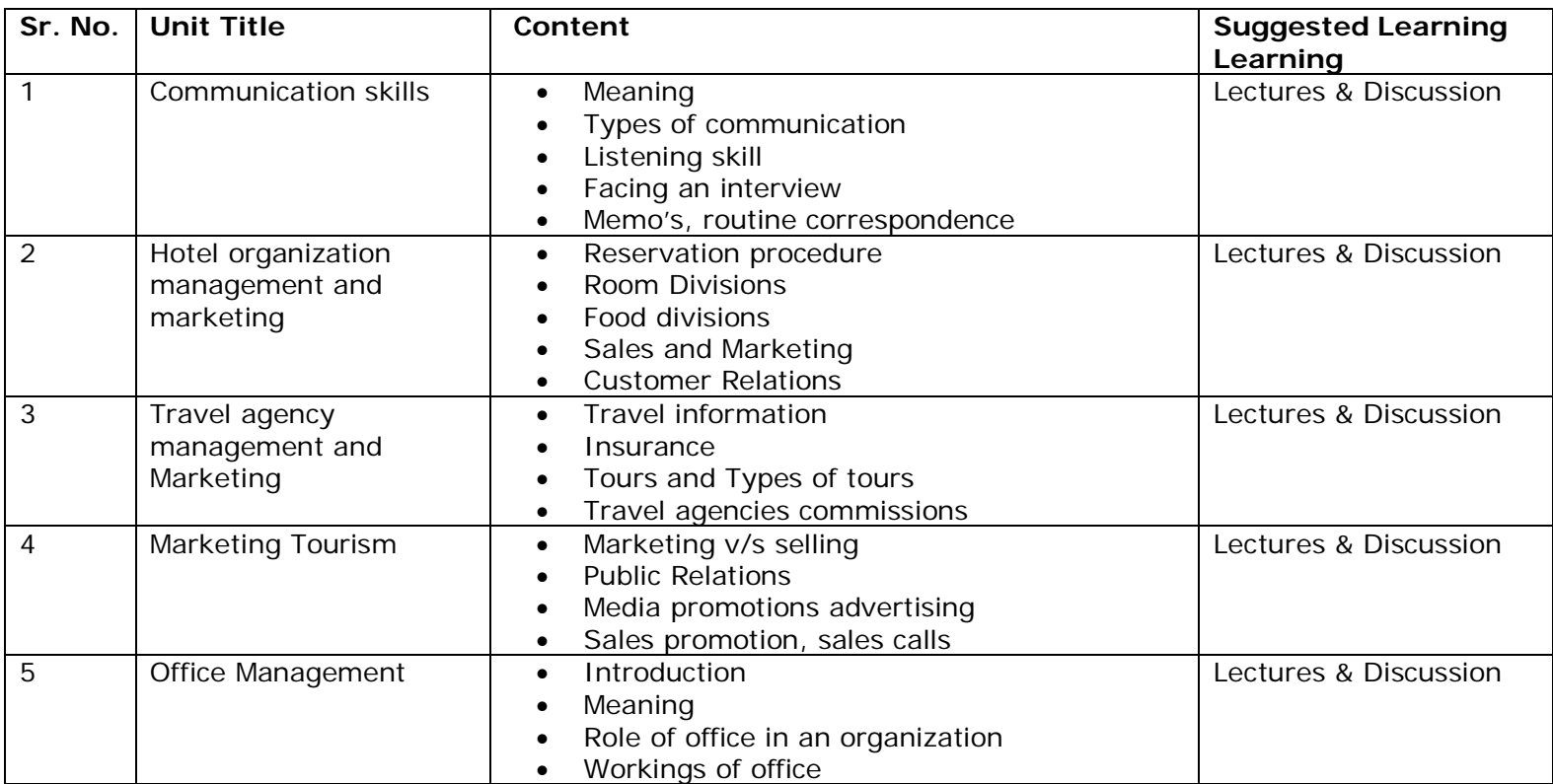

## **Course Content:**

## References

2. Taylor Shirley, Communication For Business Person Education (Singapore), 2004

- 3. Shai M.I. Modern Office Management, KitabMahal, Allahabadl, 1980
- 4. Trade wings Institute of Management, Airline and Travel management, Mumbai 2002
- 5. Kale. N.G. Ahmed in. Management and Production Planning, VipulPrakashan, 2005
- 6. Vaz Michael, Marketing Management Himalay Publication, Delhi 2001
- 7. VazMichael, Management Organization Development, Himalaya Publication, 2003

## **Practical**

## **Subject code- 1201 Computer Reservation System**

### **Introduction**

Travel industry today is revolutionized by information technology. Computer reservation system (CRS) is today an integral part of this service oriented industry. Knowledge of at least one CRS is necessary for any travel industry professional. It is one of the eligibility criteria for the post of reservation executive especially in flights ticketing department. For this subject special CRS-"Amadeus" software is installed in college computer. It contains all the basic levels of CRS operations. The software has 40 units each having three different sections "Classroom", "Agency" and "Review". The subject is taught with practical's where in the students are made to practice on the Amadeus software and in theory lectures the entry inputs and the outputs are explained along with its actual usage in the travel industry.

### **Objective**

- To equip students with the practical knowledge of the CRS system.
- To increase the students overall employ ability since CRS knowledge is one of the main eligibility criteria for jobs in Travel companies, Airlines, etc.
- To make students aware of the practical applications of rules in ticket, car and hotel reservations.
- To make students successfully master the CRS by making them complete all sections and learn the input entries and the outputs.
- To give an added advantage to the theoretical knowledge of Travel industry

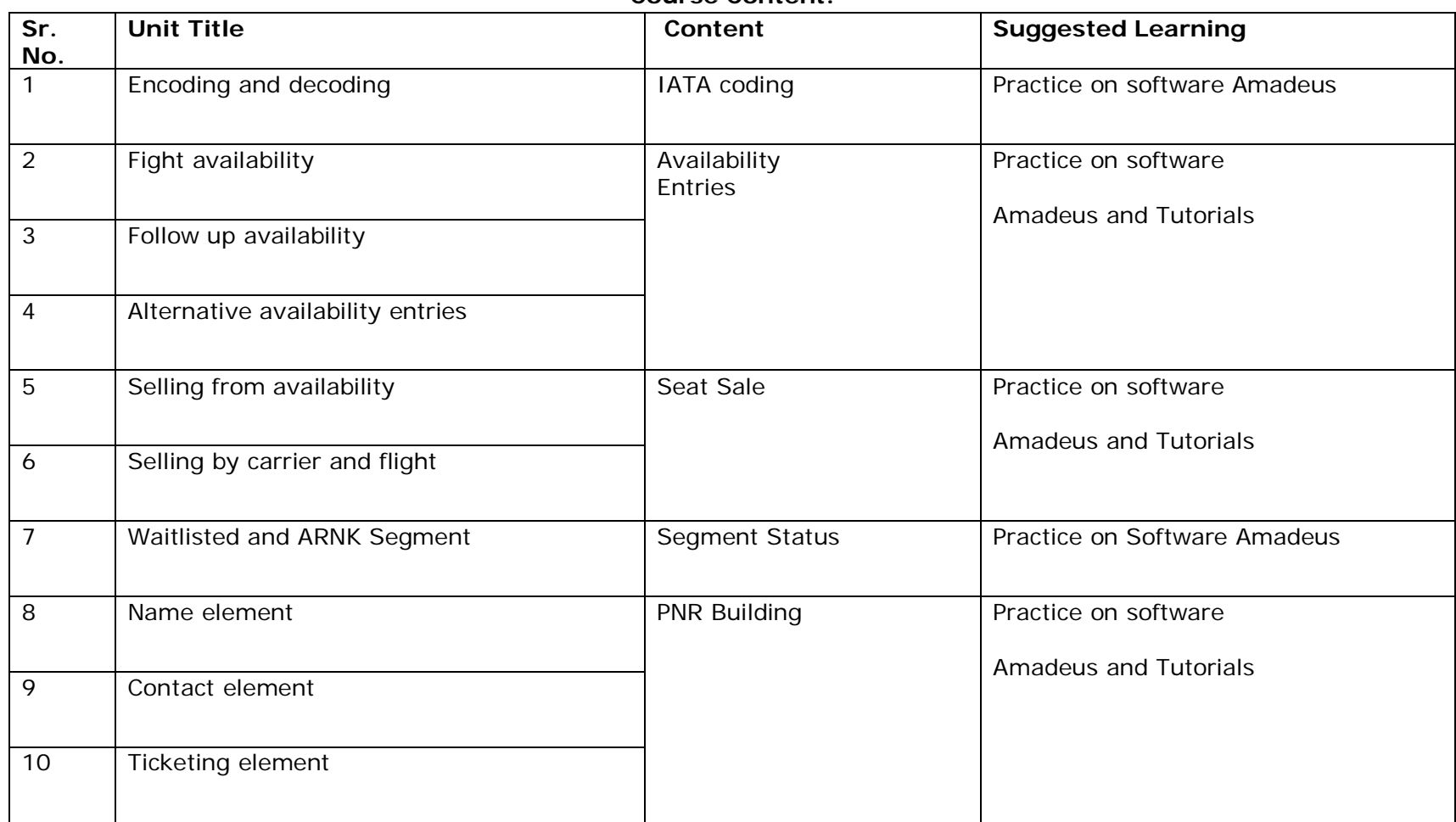

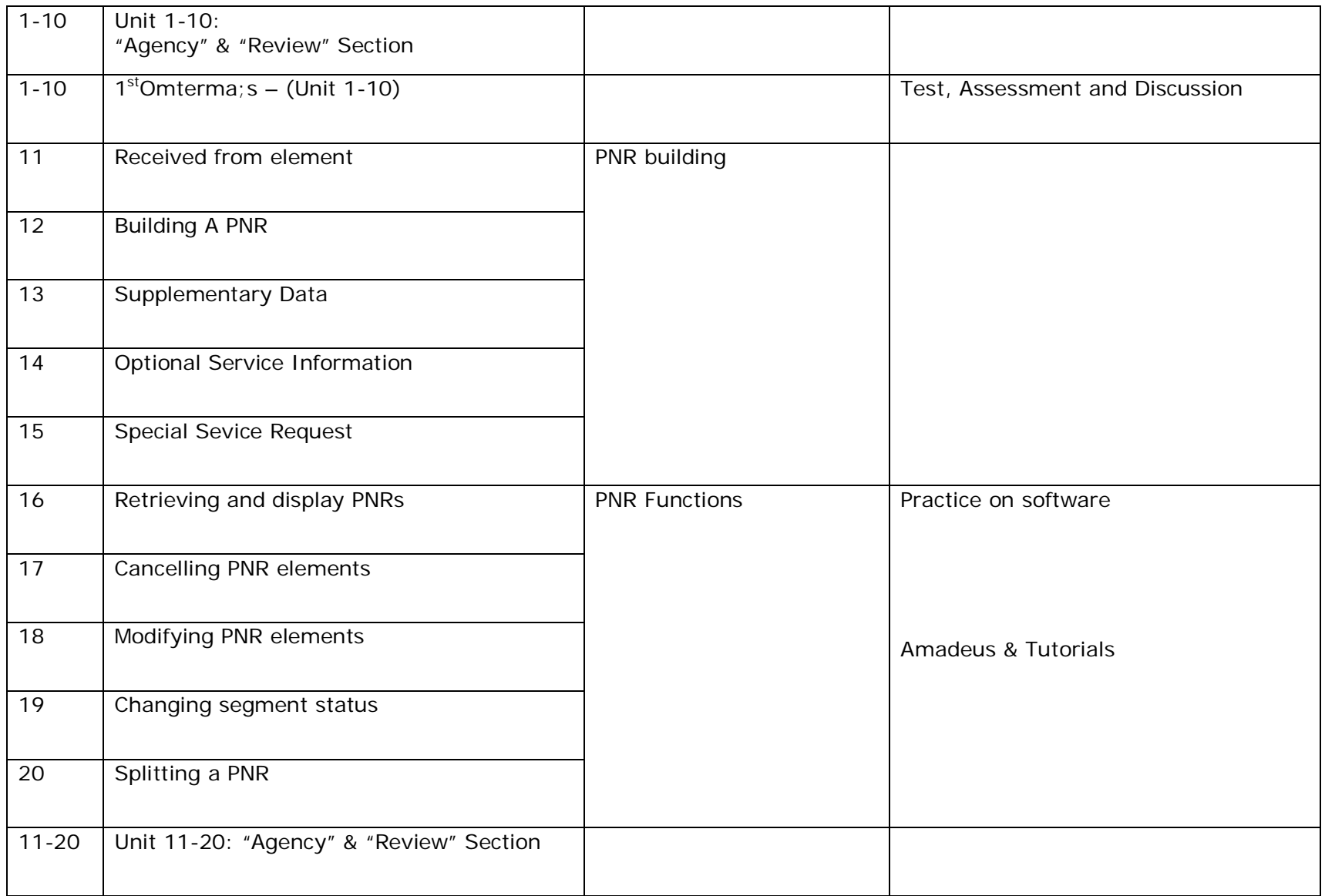

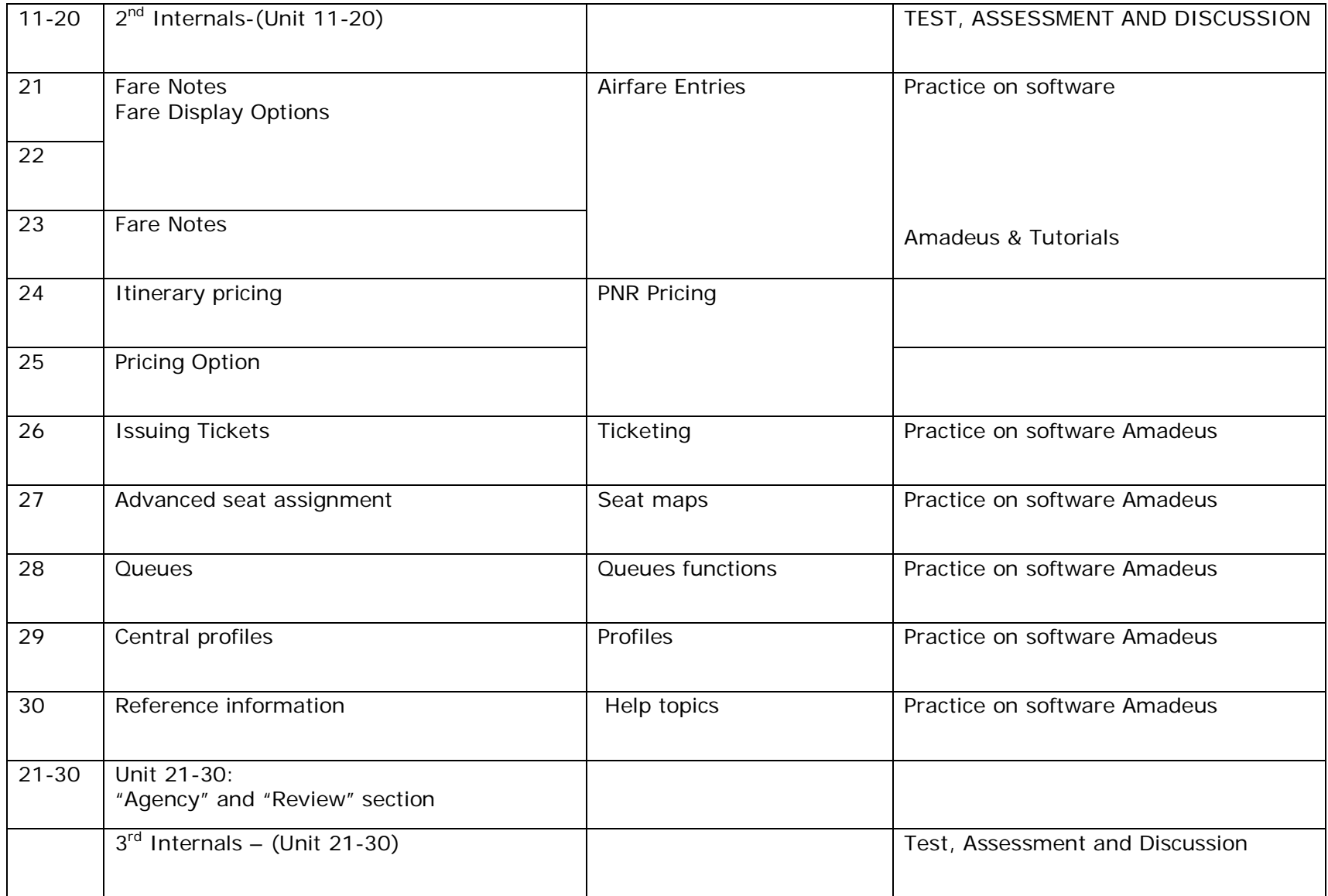

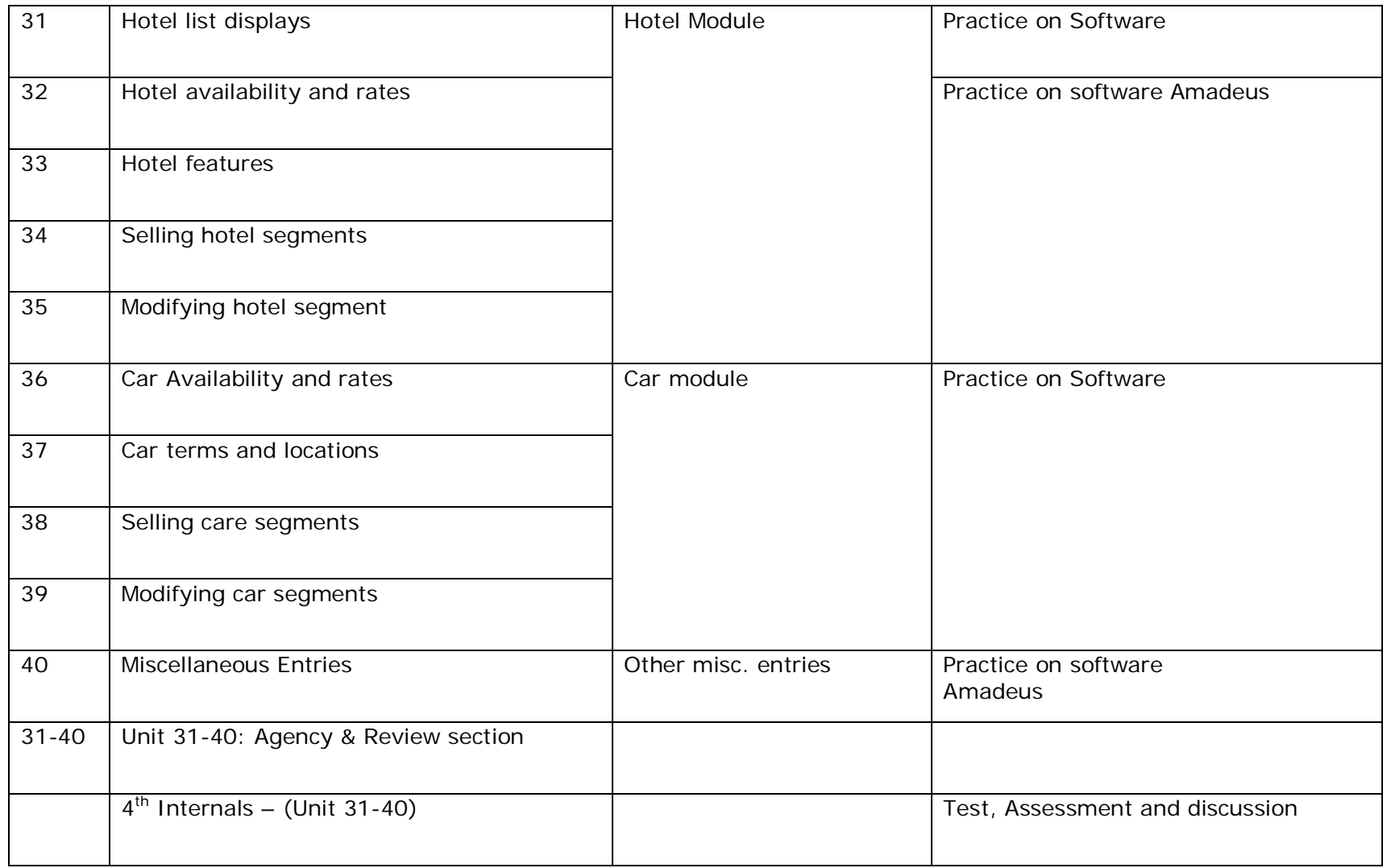

**Subject code - 1202 Indian Tour Project**

#### **Introduction**

The "Indian Tour Project" is a project where in a report-project is to be made on the state of visit. Every academic year an Educational visit (long Haul) is compulsory. The state visited is the topic of the project. The subject is taught with computer aides, by internet research, tour discussion, tour brochures and maps. In the project the students are supposed to write about the state all the information. They are expected to give their observations on each visited sight during their visit. On the basis of these observations they are supposed to give an analysis of the state with respect to its tourism potential. They are expected to give any reforms or development plans necessary for the tourism development in the state.

#### **Objectives**

- To make the students able to handle projects individually so as to enhance their creativity and knowledge application skill.
- To make students aware of the way a professional project is made which will be helpful in their future career.
- To give students a learning experience in using the internet for destination research.
- To teach students about various ways in order to procure the official and authentic tourist information about different sights.
- To make students not just visit the place but observes it and hence make proper use of the educational visit.
- To enhance students analyzing power and knowledge application by asking them to give reforms and development plans.

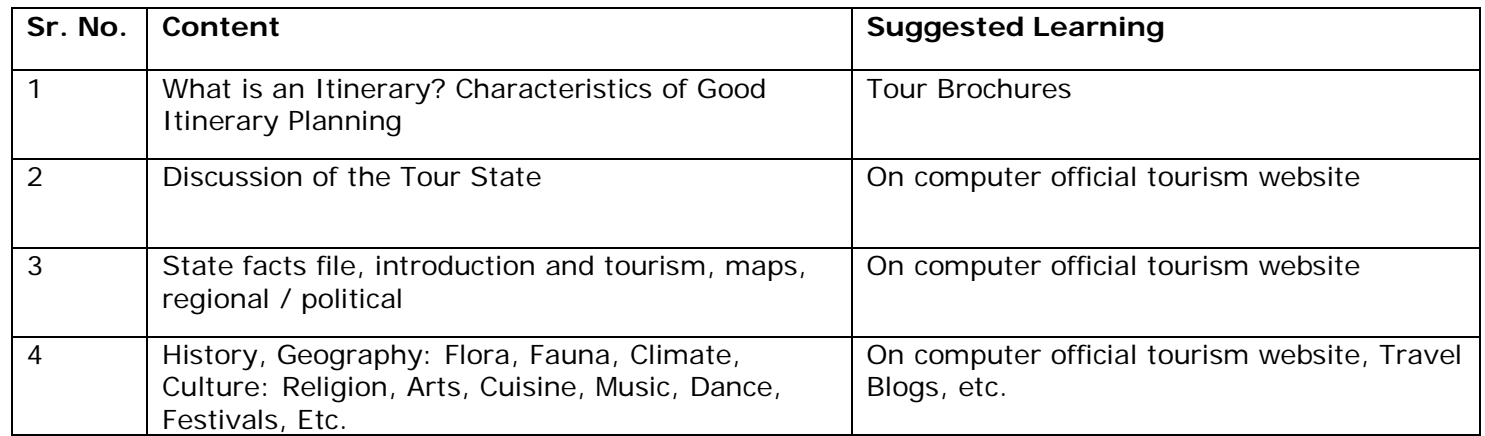

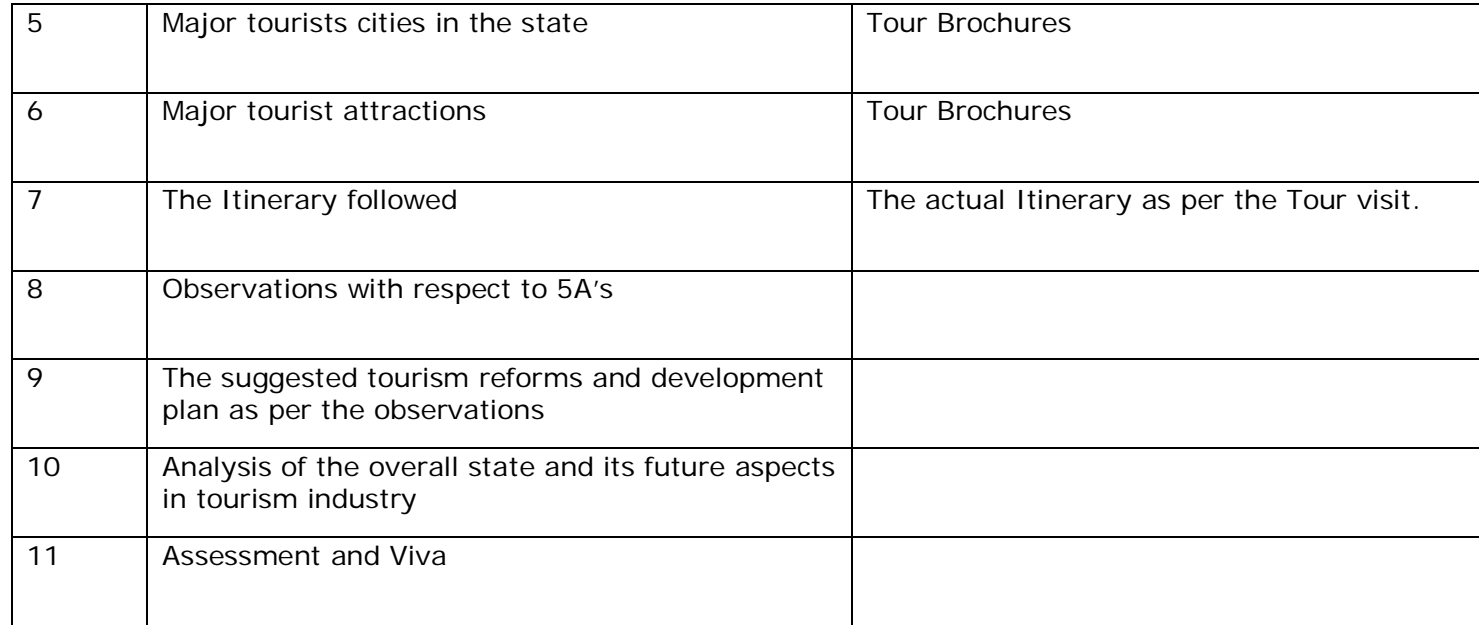

# **Subject code- 1203 21 Days Itinerary**

### **Introduction**

The "21 Day Itinerary Project" is a project where in a 21 Day Tour Itinerary is to be designed containing any three contries (Except India). The subject is taught with Computer aides – by internet research, maps, travel books, tour brochures, etc. in the project the students are supposed to choose any three countries of important tourist destinations in a single IATA area. They have to prepare a logical, practical and marketable tour Itinerary. They are expected to give all the information about the countries of visit and day to day programme of the Itinerary.

## **Objective**

• To make the students able to handle projects individually so as to enhance their creativity and knowledge application skill.

- To make students aware of the way a professional project is made which will be helpful in their future career.
- To give students a learning experience in using the internet for destination research.
- To teach students about various ways in order to procure the official and authentic tourist information about different countries.
- To make the students aware of the step by step procedure of designing a successful itinerary.
- To make the students aware of all the practical difficulties that may arise while making an actual itinerary. In travel industry, the tour itinerary designing is one of the major duties of a Reservation Executive-vacations department.

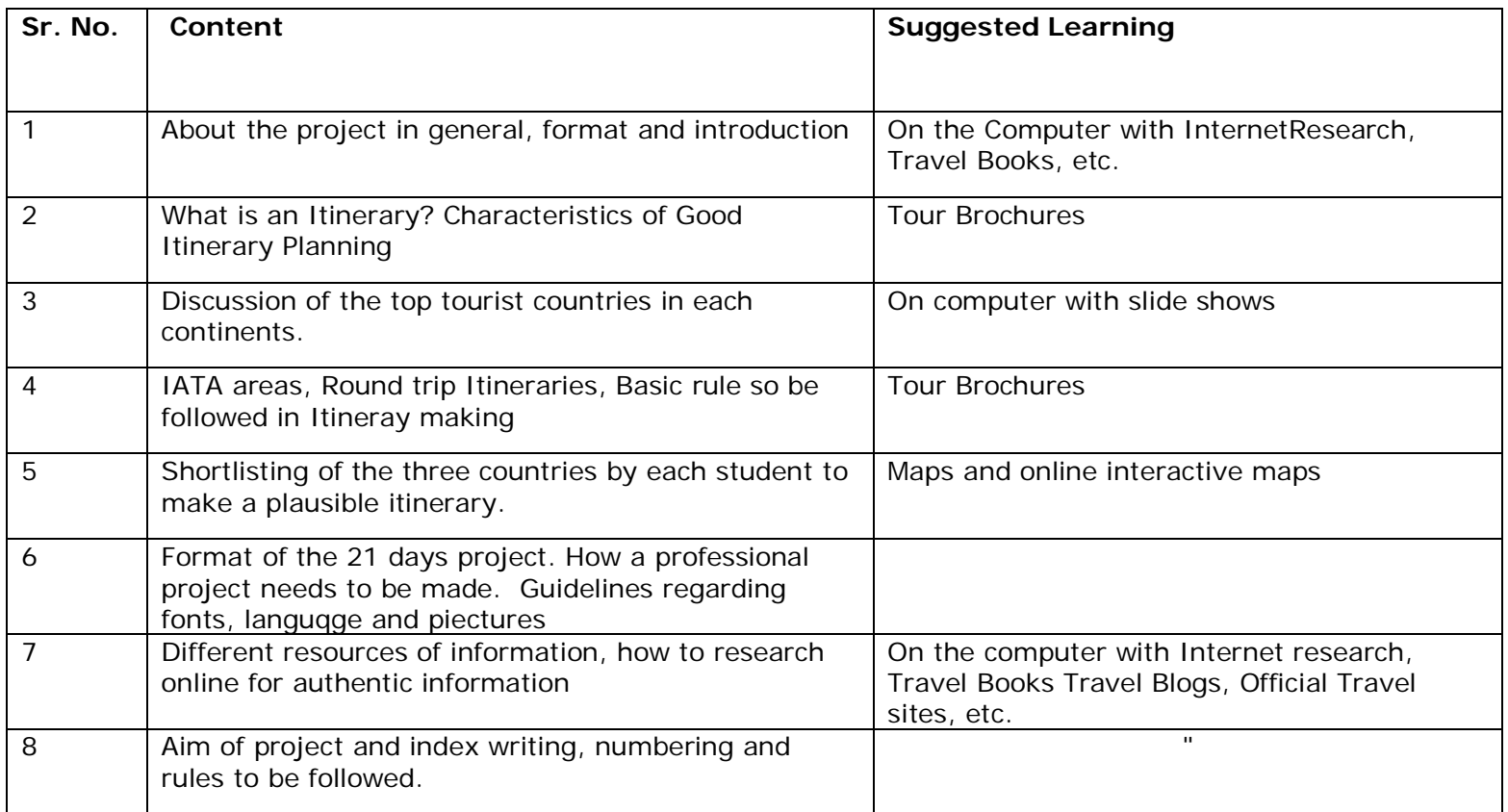

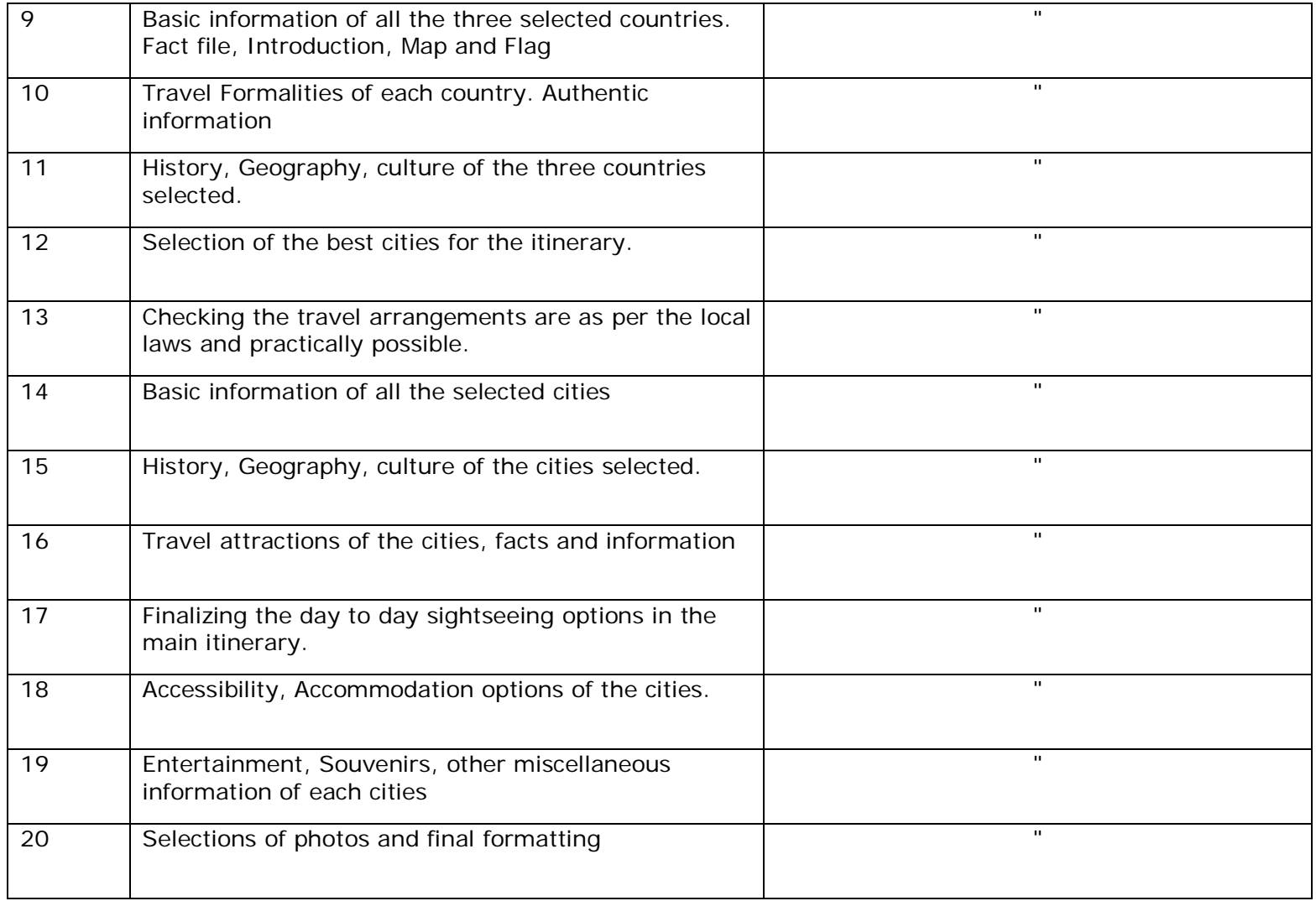

**Subject code- 1204 Internship for two months in travel agencies** Students will get hands-on experience of working in various departments of a travel agency and learn to be travel professionals.